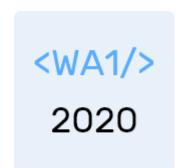

# Client-Server interactions in React

#### **Re-Connecting to REST APIs**

Enrico Masala Fulvio Corno

Luigi De Russis

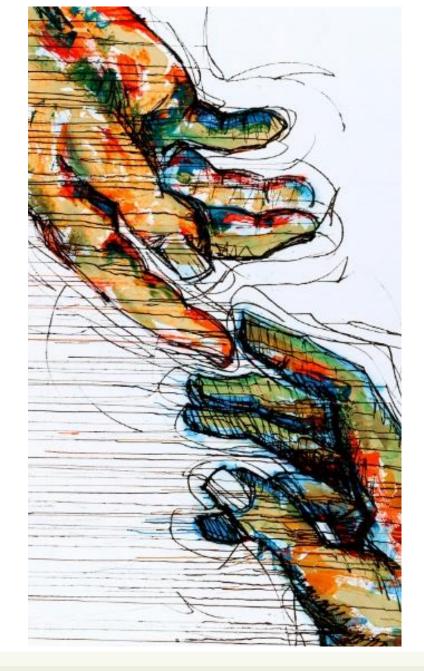

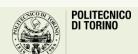

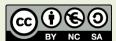

### Outline

- Handling API calls in React
- The "two servers" problem
  - Two servers + CORS
    - Variant: React Development Server
  - Build + Express (single server)
  - Also: Understanding Build (webpack, imports, etc)

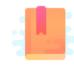

https://www.robinwieruch.de/react-fetching-data

The Road to Learn React, Chapter "Getting Real with APIs"

Taming the State in React, Chapter "Local State Management"

React as a REST Client

### HANDLING API CALLS IN REACT

### Main questions

- How to integrate remote (REST) APIs
- Where/when to load data from remote APIs?
- Delays and "loading..."
- Updating remote data

### Different kinds of state

#### **Entity State (or Application State)**

- Retrieved from the back-end
- Should update the back-end
  - On user-initiated add/modify/delete actions
- Should periodically check for updates
  - Caused by other users, by other open sessions, or by connected systems
- Globally managed, accessible by various components

#### **View State (or Presentation State)**

- Not stored in the backend
- Does not need to persist
- Lives and dies within the controlling Component
- Implemented ad Local State
  - this.state
  - this.setState

# Remote Application state

- Application State is stored into a remote database, accessible by REST APIs
- Dehydrating state means extracting the state from the React application
  - May happen at several times during application execution
  - Should happen whenever something (in the Application State) is modified
- Rehydrating state means retrieving state from the database
  - Must happen when the application bootstraps
  - Best place: inside componentDidMount() lifecycle method

# Rehydrating at mount time

```
componentDidMount() {
 fetch('/api/items') // backend API call
  .then(response => response.json())
  .then(archivedItems => this.setState(rehydrateItems(archivedItems)));
function rehydrateItems(archivedItems) {
 return function(prevState) { // the setState callback function
   return { // build new state
     archivedItems: [
       ...prevState.archivedItems, // existing state (if any)
       ...archivedItems
                        // merged with new state (if any)
```

# Dehydrating during updates

```
<ItemList ... addItem={this.addItem} .../>
                                                    The two updates (remote API, local
addItem = (newItem) => {
                                                         state) run in parallel.
  fetch('/api/items', {
                                                    Optimistic state update: assumes that
     method: 'post',
                                                    remote state will be updated without
     body: JSON.stringify(newItem)
                                                           errors => Risky
  }).then(...).catch(...);
  this.setState((state)=>{ [...state.items, newItem] });
```

# "Loading..." indicators

- Rehydrating may require some time, while the component renders "empty" (with the initial state)
- Use a local state variable (e.g., loading) to indicate whether rehydrating has completed
- The render() will display a message (or a spinner image) if loading===true

```
componentDidMount() {
 this.setState(
    {loading: true});
  apiClient.loadItems()
  .then(people => {
     this.setState({
       loading: false,
       people: people});
 });
```

# What component should "fetch" the data?

- The fetching component should be:
  - A common parent for all components interested in this data
  - A common parent for all components that must show loading indicators
  - A common parent for all components that need to display error messages
- May be the component holding the state do be Rehydrated
- May be a component below the one holding the state, if a rehydrating function is passed down as a prop

### API Client Classes

- Recommendation: keep your fetch methods in a separate JS module (e.g., API.js)
- Keeps details of REST methods inside the API module
  - API should not depend on React or application state/props
  - Application code should not call fetch or have any REST information
- Allows easy swapping with "stub" methods for testing

# Conceptual architecture

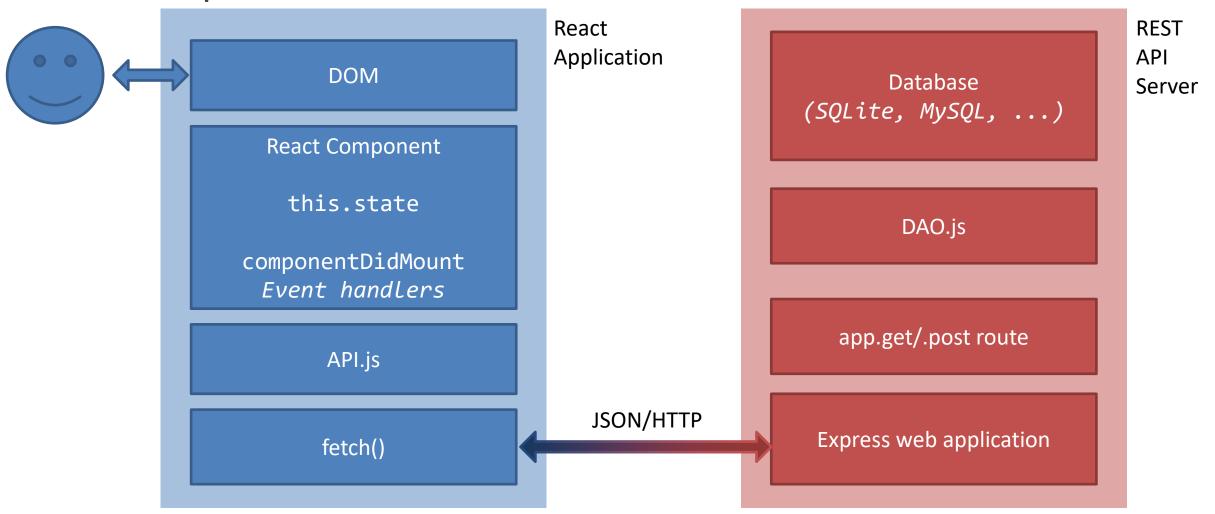

# Local Storage

- Modern browsers also have client-side [semi-]permanent storage
- Key-value stores
  - Local Storage: permanently stored in the browser, can be retrieved also on future visits
  - Session Storage: expires when the browser session is closed
- Follow the same logic as remote storage (but they are synchronous and fast)
- May be combined with remote storage

# Data caching

- The result of read APIs (GET) may be *cached* in the Local Storage (or application state, or application Context)
- The API Client module may implement a caching layer
- Future GETs for the same REST Resource may return the result from the cache, rather than the remote server

 But remember: cache invalidation is one of the hardest problems in Computer Science!

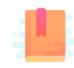

https://www.robinwieruch.de/react-fetchingdata

Full Stack React, Chapter "Using Webpack with Create React App"

A Client and a Server walk into a bar...

### THE "TWO SERVERS" PROBLEM

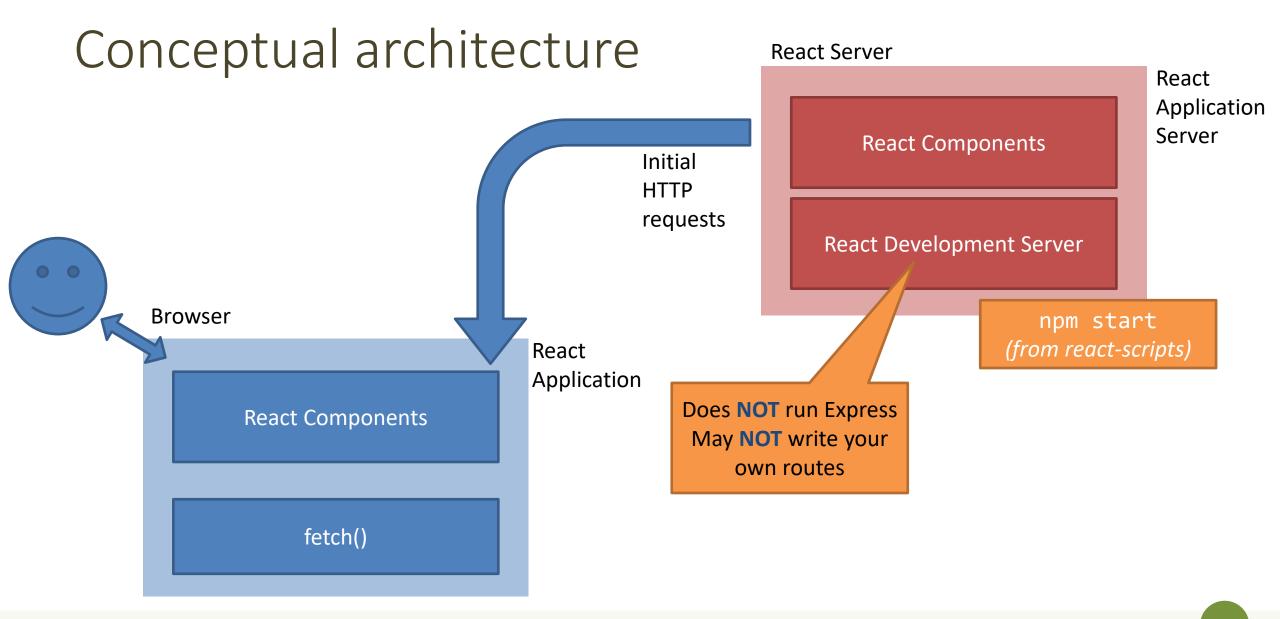

# Conceptual architecture

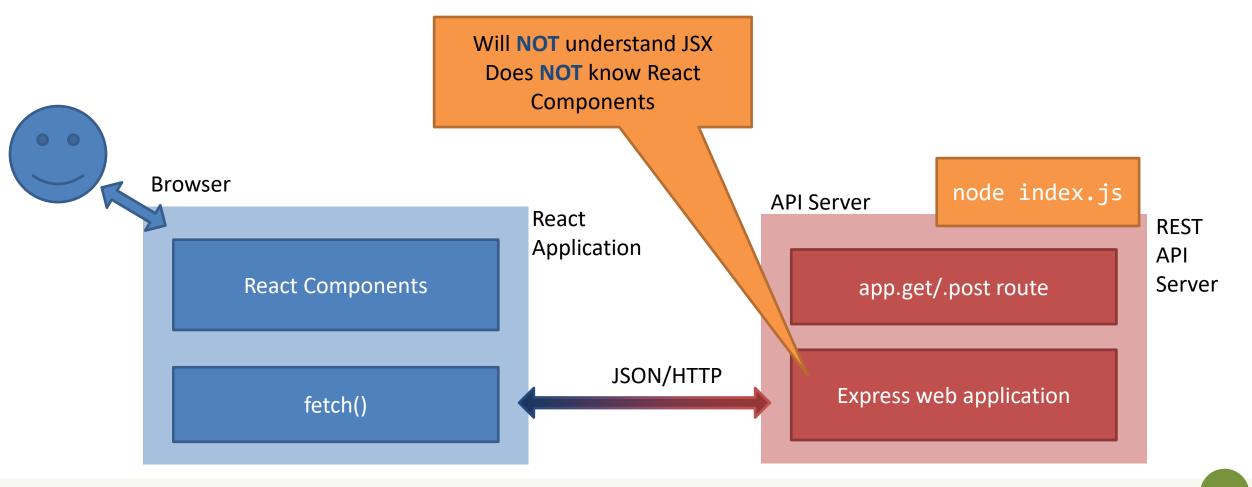

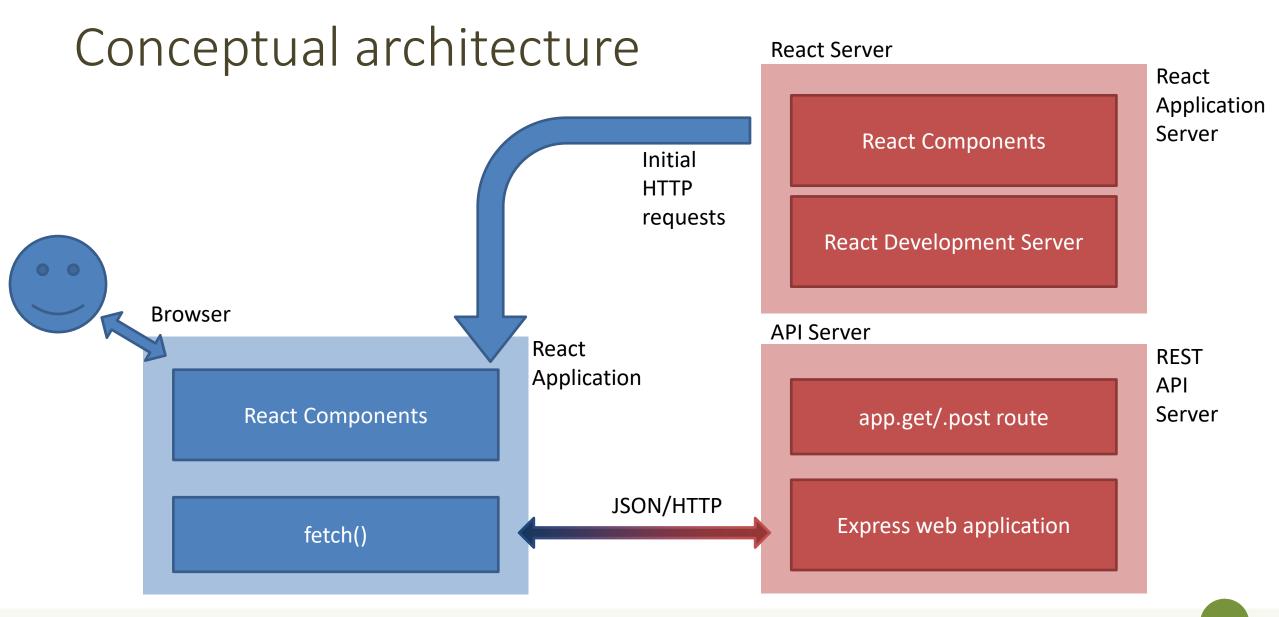

### Issues

- Deployment
  - One-server-does-all or two-separate-servers?
  - Development vs Production trade-off
    - convenience/debug/turnaround time vs performance/security
  - Cross-Origin security limitations
- Opportunities
  - Separate the load
  - Use any API Server (even 3<sup>rd</sup> party ones)

### 3 Possible Solutions

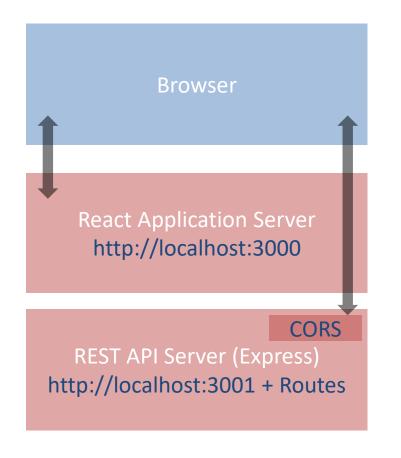

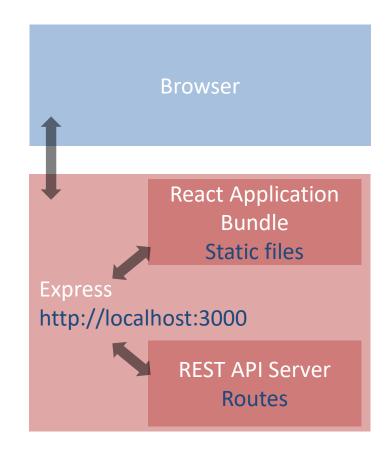

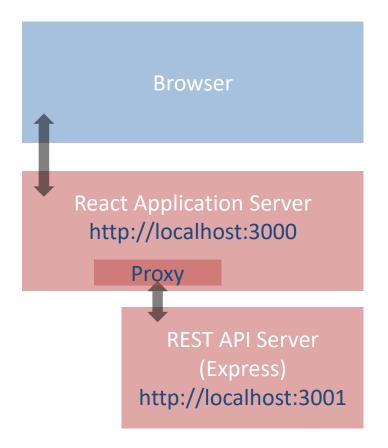

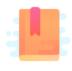

https://www.newline.co/fullstackreact/articles/using-create-react-app-with-aserver/

Full Stack React, Chapter "Using Webpack with Create React App / Using Create React App with an API server"

Side-by-side deployment

### **RUNNING TWO SEPARATE SERVERS**

# Double-Server Setup

- React Web Server and REST API server are hosted separately
  - Different hosts, and/or
  - Different ports
- The browser:
  - Receives the React application
  - Directs the API requests to the REST server

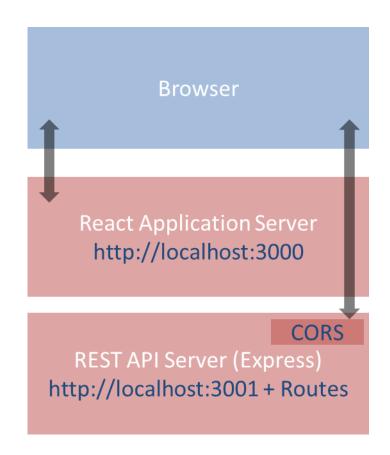

# Double-Server Setup

- Must run two web servers
  - React project: npm start
  - Express project: node index.js
  - Two projects, in two different directories (or different servers)
- Problem: handle CORS

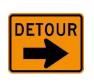

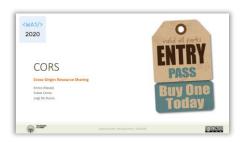

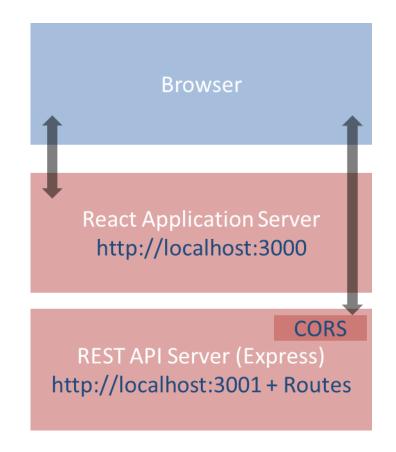

# Advantages and disadvantages

- Servers are easy to deploy
- Scalable solution: requests are sent to the appropriate server
- Only possible configuration if the REST API is provided by a third party
  - Public APIs

- Need to configure cross-origin resource sharing (CORS) on API server
- Requires using absolute URLs to access APIs

 Wrongly configured CORS might be a security risk (undesired access to APIs from e.g. mock websites)

# How to configure

Configure CORS on API server for development

```
// index.js (node express server)

//Enable All CORS Requests (for this server)
app.use(cors());

//Use ONLY for development, otherwise restrict domain
```

In production mode, use different domains for React and API servers,
 NEVER allow CORS requests from any origin, always specify origin

# Example

#### **API.js in the React Application**

```
const APIURL=new URL('http://localhost:3001');
async function getCourses() {
 return fetch(new URL('/courses', APIURL))
    .then((response)=>{
      if(response.ok) {
        return response.json();
     } else {
        throw response.statusText;
    .catch((error)=>{
     throw error;
    });
```

Called in componentDidMount()

#### index.js for the API Server

```
const express = require('express');
const port = 3001;
const cors = require('cors');
const app = express();
app.use(cors());
app.get('/courses', (req, res) => {
  dao.listCourses()
    .then((courses) => res.json(courses))
    .catch((err)=>
      res.status(503)
                                        Calls DAO.js
         .json(dbErrorObj));
});
app.listen(port, () => console.log(`Example app
listening at http://localhost:${port}`));
```

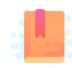

https://create-react-app.dev/docs/proxying-api-requests-in-development/

Full Stack React, Chapter "Using Webpack with Create React App / Using Create React App with an API server"

Double-Server made Easier

### **USING THE REACT DEVELOPMENT PROXY**

# API Server behind Application Server

- A feature provided by the React Development Server
  - uses react-scripts development modules
- Avoids the need to set-up CORS
- The Browser thinks there is only one server

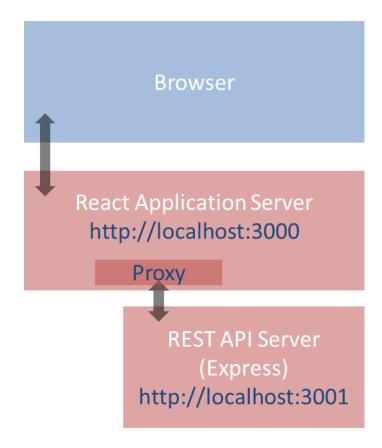

# API Server behind Application Server

- Browsers access only one server: the React application server
- The React web server is configured to act as a proxy for certain requests
- Those requests are sent to another web server via a proxy mechanism
- The proxy returns the response unaltered as its own response

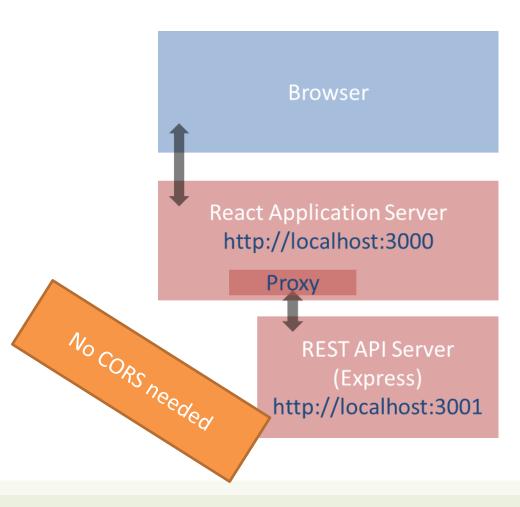

# How to configure

• Just add one line in package.json originally written by create-react-app

```
// package.json
{...
*..,
"proxy": "http://localhost:3001",
}
```

 NB: Works only in development mode while using the infrastructure of the create-react-app package

# Proxy rules

- The React development server will serve requests directly if:
  - It is a recognized static asset (e.g., image, css, ...)
  - The HTTP Accept header is set to text/html
- Otherwise, it will attempt to send the request to the proxy
  - The proxy response is returned
- If the resource is not found, it will serve the default html page
- Browsers use text/html only when expecting HTML content (e.g., first page)
- Best practice: avoid conflicting paths in URLs, if the path is found in React folders, it is served, otherwise it is passed to the proxy
  - Use unique path prefix for REST requests, e.g., /api

# Use in production mode

- The approach may be useful in production mode if the REST API server should not / cannot be accessed directly from the Internet
  - For instance, application server with private IPs or other network/security configuration reasons
- The main web server (Apache, nginx, etc.) should be able to determine which requests must be redirected to the other web server
  - For instance, depending on URLs (e.g., /api/... requests)

```
# nginx web server
location /api/ {
    proxy_pass http://backend-server;
}
```

```
# Apache web server
ProxyPass /api/ http://backend-server
```

### Common errors

- You are still running two web servers, on different ports
  - Remember to start the REST API server before launching the React application
  - May automate it by tweaking the startup scripts in package.json
- CORS is not needed
  - Remove it from the Express server
  - The API server is more secure, it will be accessed by React, only
- Production will be different
  - Need to configure the "real" proxy in production in order to be compatible with the same application path and API prefix

### Common errors

- You are still running two web servers, on different ports
  - Remember to start the REST API server before launching the React application
  - May automate it by tweaking the startup scripts in package.json
- CORS is not needed
  - Remove it from the Express server
  - The API server is more secure, it will be accepted.
- Production will be different
  - Need to configure the "real" proxy in production in order to be compatible with the same application path and API prefix

#### Examples:

- https://www.freecodecamp.org/news/how-to-makecreate-react-app-work-with-a-node-backend-api-7c5c48acb1b0/
- <a href="https://www.newline.co/fullstack-react/articles/using-create-react-app-with-a-server/">https://www.newline.co/fullstack-react/articles/using-create-react-app-with-a-server/</a>

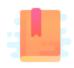

https://create-reactapp.dev/docs/deployment/#static-server

Full Stack React, Chapter "Using Webpack with Create React App / Creating a production build"

Packing and moving the React application into any web server

### **DEPLOYING A BUILD INSIDE A SERVER**

# Deploying the React Bundle

- React does not need to run in the Development Server
- npm run build will create a "production bundle" with all the contents needed to run the application
- This bundle is composed of static files (html, js, assets) and may be served by any webserver (including Apache, nginx, php, ...)

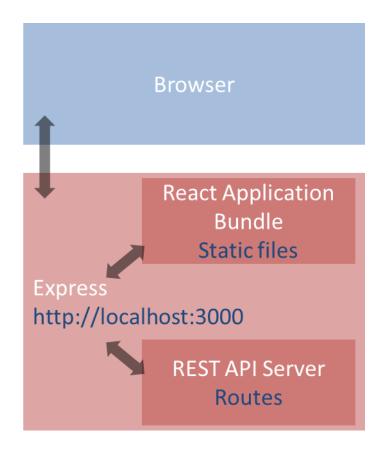

### Build command

npm run build

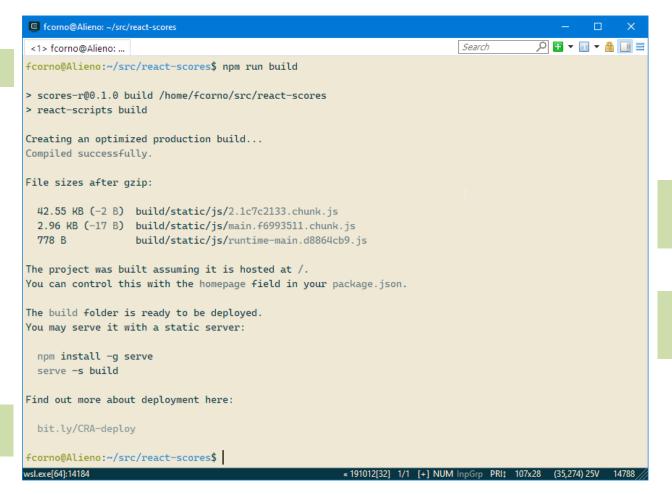

Creates everything under ./build

Publish from / or from 'homepage' property

https://create-reactapp.dev/docs/deployment/

### What does "build" do?

- Most of the work in "building" the static application is done by Babel and Webpack
  - Babel translates all JSX (and new JS syntax) into basic JS (according to the 'production' property in package.json)
  - Webpack packs and minimizes all JS code into a single file
  - Prepares an index.html that loads all the JS code
- The content of the "build" folder is self-contained and may be moved to the deployment server
- All debugging capabilities are removed

### Hosting the build in Express

- cd express-api-server
- cp -r ..../react-app/build .
- Define a static route in server.js

```
app.use(express.static('./build'));
app.get('/', (req,res)=> {res.redirect('/index.html')} );
```

- In the application, you may call APIs locally
  - fetch('/api/courses')...

### Pros and Cons

- Simple to deploy the final application (anywhere)
- May include the application inside the API server (in production, too)
- The JS code runs on every browser (thanks to polyfills and transpiling)

- The build cannot be directly modified
- Need a save/build/copy/reload cycle for every modification

# Other "magic" by Webpack

- Packing of all imported modules
- Bundling of Assets
  - Images
  - CSS files
- CSS Modules

# In development mode

- npm start runs the "Webpack development server" (WDS)
- All our code is transpiled and packed into a bundle.js that is automatically inserted into index.html
  - Contains all our code, plus React, plus imported modules
  - Also handles imports of non-JS files
- bundle.js does not exist it's kept in-memory by the WDS
- Sets up hot-reloading and synchronized error messages (via websockets)

# Imports in Webpack

- import logo from './logo.svg';
- import logo from './logo.png';
  - Will include the image reference inside the bundle (placed under static/media)
  - Small files are rendered inline
- import './Button.css';
  - This component will use these CSS declarations
  - All CSS will be concatenated into a single file, but here we are stating the dependency
- import styles from './Button.module.css';
  - Files ending with .module.css are CSS modules
  - Styles may be applied with className={styles.primary}
  - Class names are renamed to be unique: no conflict with other Components' styles

# Why use imports

- Scripts and stylesheets get minified and bundled together to avoid extra network requests.
- Missing files cause compilation errors instead of 404 errors for your users.
- Result filenames include content hashes so you don't need to worry about browsers caching their old versions.

• They are an optional mechanism. "Traditional" loading (with link, img) still works, if you save your files in the public directory

### References

- Taming the State in React, Robin Wieruch (2017)
   <a href="http://leanpub.com/taming-the-state-in-react">http://leanpub.com/taming-the-state-in-react</a>
- The Road to learn React, Robin Wieruch (2019) http://leanpub.com/the-road-to-learn-react

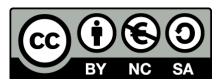

### License

- These slides are distributed under a Creative Commons license "Attribution-NonCommercial-ShareAlike 4.0 International (CC BY-NC-SA 4.0)"
- You are free to:
  - Share copy and redistribute the material in any medium or format
  - Adapt remix, transform, and build upon the material
  - The licensor cannot revoke these freedoms as long as you follow the license terms.

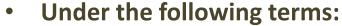

- Attribution You must give <u>appropriate credit</u>, provide a link to the license, and <u>indicate if changes were</u> made. You may do so in any reasonable manner, but not in any way that suggests the licensor endorses you or your use.
- NonCommercial You may not use the material for <u>commercial purposes</u>.
- ShareAlike If you remix, transform, or build upon the material, you must distribute your contributions under the same license as the original.
- No additional restrictions You may not apply legal terms or <u>technological measures</u> that legally restrict others from doing anything the license permits.
- https://creativecommons.org/licenses/by-nc-sa/4.0/

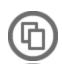

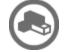

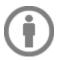

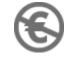

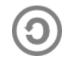